# **4. Integration/Regression Testing**

## **4.1 Integration and Regression Testing**

In the event that a unit does not pass the following tests, that unit will be fixed, and then that unit along with all linked units will be re-evaluated for accuracy. A listing of the linked units can be found in section 4.2 of this document. In the event that one unit passes and the other does not pass, both units will need to be evaluated in order to determine where and why the error occurred. In that event, depending on the circumstances in which the error occurred, all affected units may need to be retested.

#### **4.2 Linked Units**

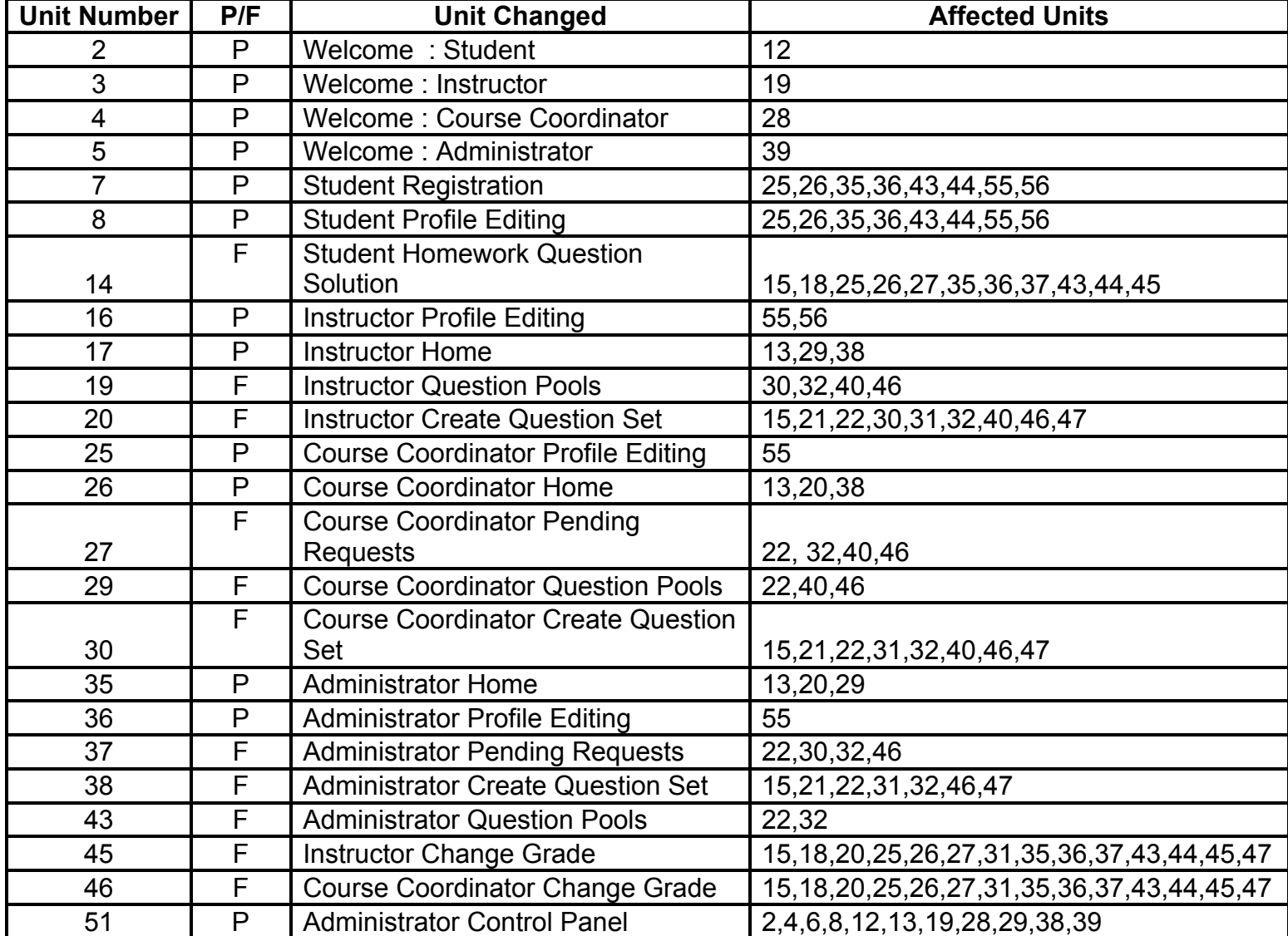

# **5. Acceptance Testing**

## **5.1 Acceptance Testing**

Acceptance testing involves running a collection of test on the completed system. Each test case examines a particular operation or feature of the system, resulting in a pass or fail outcome. The testing environment is designed to be as close as possible to the expected user environment, also taking into account extremes that may be involved. The test cases are accompanied by data and a formal description of the activities to be performed, and also a thorough description of its results.